# **Table of Contents**

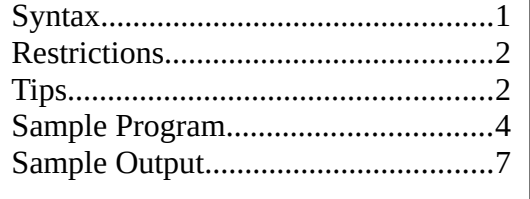

Syntax A self-defining structure is one that contains information describing the lengths and bounds of some of its subordinate elements (and therefore their locations).

> PL/I implements self-defining based structures using the REFER option in the declaration. REFER specifies a

field in the structure to hold the length and bound information, called a *REFER object.* At run-time, the generated code uses the value of the refer object to access the data. These values are initially set from specifications in the declaration when the structure is allocated, and may be modified by the user's program thereafter, as long as this does not cause the structure to be larger than initially allocated.

Self-defining structures are an IBM extension to PL/I, and are not specified in either the full PL/I or the "subset" standards.

# <span id="page-0-0"></span>**Syntax**

The general syntax for a REFER option declaration is:

expression REFER ( variable )

*expression* is the declared maximum length or bound, used when the structure is allocated, and *variable* is name of the REFER object.

An example of a complete declaration is:

```
DECLARE init_array_size FIXED BINARY(7) INITIAL(5);
DECLARE 1 structure BASED,
                      2 size of array FIXED BINARY(31),
                      2 variable elem (init array size
REFER(size_of_array)) CHARACTER(8);
```
(A constant could be used in place of *init\_array\_size* in this declaration.)

When this structure is allocated, storage for five (*init\_array\_size*) occurrences of *variable\_elem* will be reserved, and *size\_of\_array* will be initialized to five. During execution the program may set *size\_of\_array* to any value not exceeding five, and store that many values in *variable\_elem.* If structure is written to a file, only

the number of elements specified are written. When the structure is subsequently read, *size of array* will be set to indicate the number originally written.

The syntax is similar for string lengths, for example:

… 2 variable elem CHARACTER(init array size REFER(size of array) );

Multiple REFER options may be specified for an element, for example specifying lower and upper bounds and string length, and multiple elements can be declared with the REFER option. The same REFER object may be specified for multiple elements (assuming the values are the same, naturally).

Changing the value of a REFER object will "remap" the structure, and possibly change the locations of some elements. This will not cause any current data to be moved.

## <span id="page-1-1"></span>**Restrictions**

- All REFER objects must be at logical level two in the structure, that is not part of a minor structure.
- REFER objects cannot be array elements.
- All REFER objects must precede the first element declared with a REFER option.
- All must be FIXED BINARY(31,0). [IBM PL/I requires FIXED BINARY but allows any precision]

# <span id="page-1-0"></span>**Tips**

- Self-defining structures involve substantial overhead. Avoid them if other solutions are available.
- When declaring bound information, no check is made that the upper bound is greater than the lower bound.
- The refer objects should never be set such that the current size of the structure would exceed its initially declared size.
- Files read or written should be declared  $ENV(VARLS RECSIZE(n))$ , where n is at least the length of the longest possible record plus 2 bytes.
- Only direct assignments to REFER objects are recognized. For example, the following might not function correctly.:

```
DECLARE p POINTER;
DECLARE fb FIXED BINARY(31) BASED;
```

```
p = ADDR(some_refer_object);
…
p->fb = foo;
```
Do not use builtin functions such as PLIFILL or PLIMOVE to make assignments to the structure.

Declaring the structure with the ABNORMAL attribute will allow this to work correctly, at the cost of significantly more overhead.

### <span id="page-3-0"></span>**Sample Program**

```
/* refsamp * /*********************************************************/
/* */
/* Module: refsamp */
/* Peter Flass -- Jan 2023   */
/* */
 /* Function: Sample program for self-defining structures */
/* with file I/D. *//* */
 /* Program allocates a self-defining structure */
 /* and creates and writes records of different */
 /* lengths. The data is then read back and */
/* printed. *//* */
/* Usage: refsamp */* */
/* Dependencies: */
/* */
/* */
 /*********************************************************/
refsamp: proc options(main);
 dcl (p,q) ptr;
 dcl n fixed bin(31);<br>dcl i fixed bin(31);
               fixed bin(31);
 dcl 1 struc based(p),
    5 char_occ fixed bin(31),
5 char char(64 refer(char_occ));
dcl vfile file env(varls recsize(80));
 dcl eof bit(1) init('0'b);
  /*-------------------------*/
 /* Test Data */ /*-------------------------*/
  dcl test_string ( 8)char(16) varying static init(
  'String One', 'Str 2', 'Three', 'String 4',
   'St 5', 'Str 6', 'String SEVEN', 'Last' ); 
  on endfile(vfile) eof='1'b;
```

```
 put skip list('refsamp: Test self-defining structures');
alloc struc set(p); /* Allocate the structure */q = p; \frac{1}{x} /* Save addr for later \frac{1}{x} put skip edit('allocated size',stg(p→struc))(a,p'zz9');
 open file(vfile) output title('ReferTest.dat');
put skip(2) edit('Writing',hbound(test string),' records')
               (a,p'zz9',a);
 /*-------------------------*/
 /* Write records */
 /*-------------------------*/
 do n=1 to hbound(test_string);
 p->char occ = length(test string(n));
 p->char = test string(n);
 i = \text{cstg}(p \rightarrow \text{struc}); put skip edit('writing',i,heximage(p,i))(a,p'zz9',x(1),a);
  write file(vfile) from(p→struc);
  end; /* do n */
 put skip list('all records written');
 close file(vfile);
 /*-------------------------*/
 /* Reread and print records*/
/* using READ SET() */ /*-------------------------*/
 open file(vfile) input title('ReferTest.dat');
 put skip(2) list('trying READ SET()');
 read file(vfile) set(p);
 do while(^eof);
  put skip edit(length(p->char),': "',p→char,'"')(p'zzz9',a,a,a);
  read file(vfile) set(p);
  end; /* do while */
 close file(vfile);
 /*-------------------------*/
 /* Reread and print records*/
/* using READ INTO() */ /*-------------------------*/
p = q; /* Res addr after read(set) */ eof='0'b; /* Reset EOF */
```

```
 open file(vfile) input title('ReferTest.dat');
 put skip(2) list('trying READ INTO()');
 read file(vfile) into(struc);
 do while(^eof);
   put skip edit(length(p->char),': "',p→char,'"')(p'zzz9',a,a,a);
   read file(vfile) into(struc);
   end; /* do while */
 close file(vfile);
 put skip(2) list('refsamp test complete');
```

```
 end refsamp;
```
# <span id="page-6-0"></span>**Sample Output**

Here is the printed output of the sample program, followed by a hexadecimal dump of the file created.

```
./refsamp
```

```
refsamp: Test self-defining structures 
allocated size 68
Writing 8 records
writing 14 0A000000537472696E67204F6E65
writing 9 050000005374722032
writing 9 050000005468726565
writing 12 08000000537472696E672034
writing 8 0400000053742035
writing 9 050000005374722036
writing 16 0C000000537472696E6720534556454E
writing 8 040000004C617374
all records written 
trying READ SET() 
   10: "String One"
    5: "Str 2"
    5: "Three"
    8: "String 4"
    4: "St 5"
    5: "Str 6"
   12: "String SEVEN"
    4: "Last"
trying READ INTO() 
   10: "String One"
    5: "Str 2"
    5: "Three"
    8: "String 4"
    4: "St 5"
    5: "Str 6"
   12: "String SEVEN"
    4: "Last"
hexdump -C ReferTest.dat
00000000 0e 00 0a 00 00 00 53 74 72 69 6e 67 20 4f 6e 65 |......String One|
00000010 09 00 05 00 00 00 53 74 72 20 32 09 00 05 00 00 |......Str 2.....|
00000020 00 54 68 72 65 65 0c 00 08 00 00 00 53 74 72 69 |.Three......Stri|
```
**Iron Spring Software Self-defining Data**

Technical note

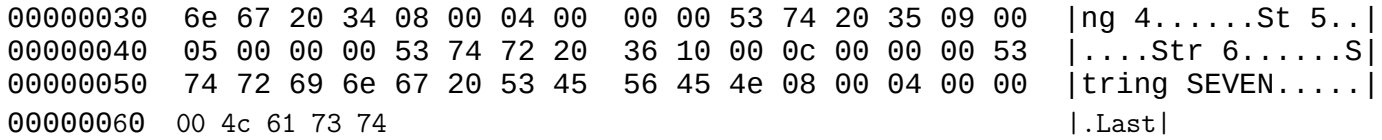